twice

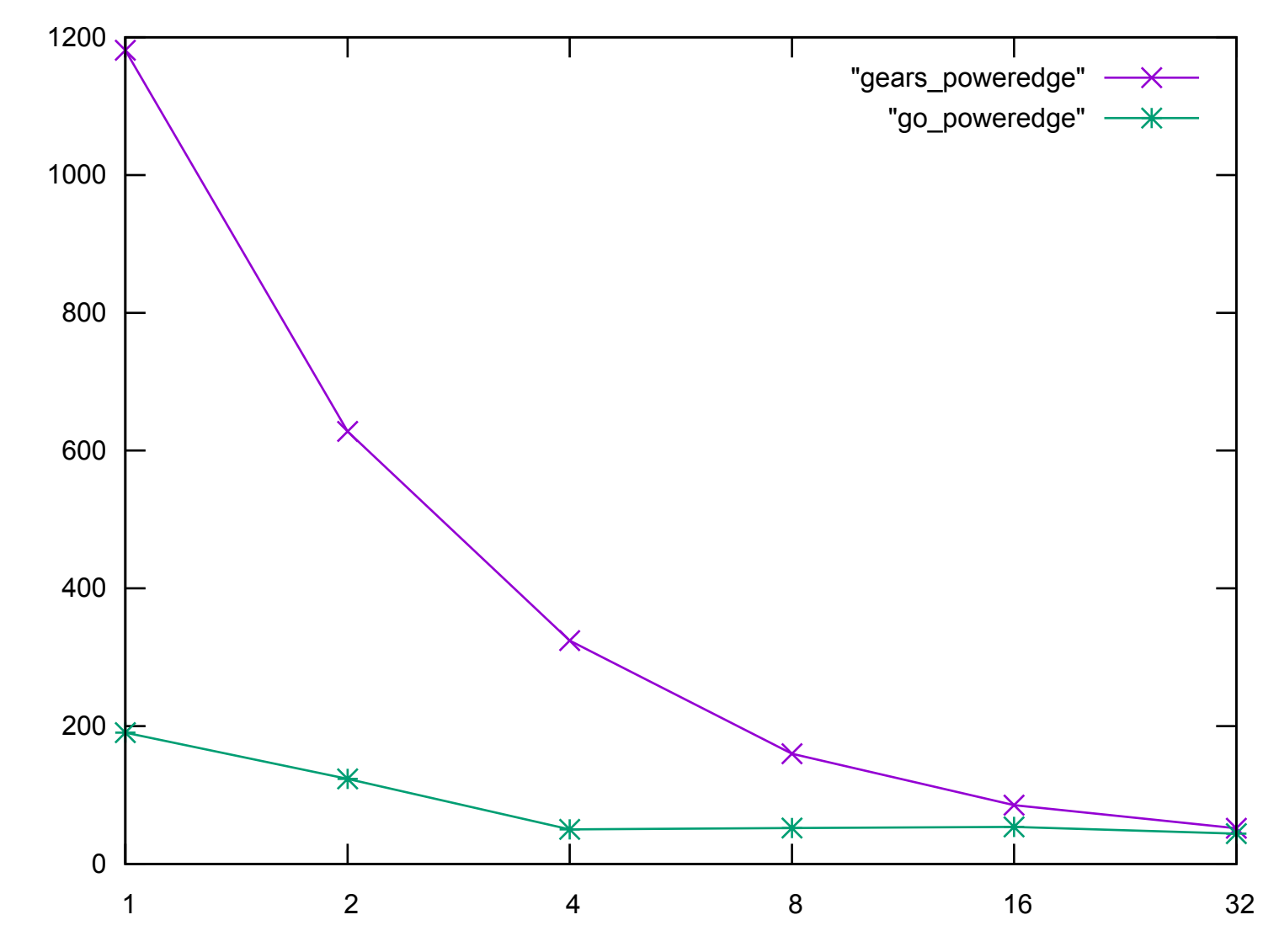

CPUs